*Induction Motor Circuit Formulas...* 1/15

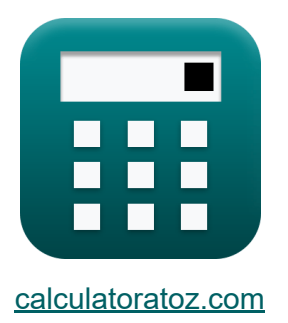

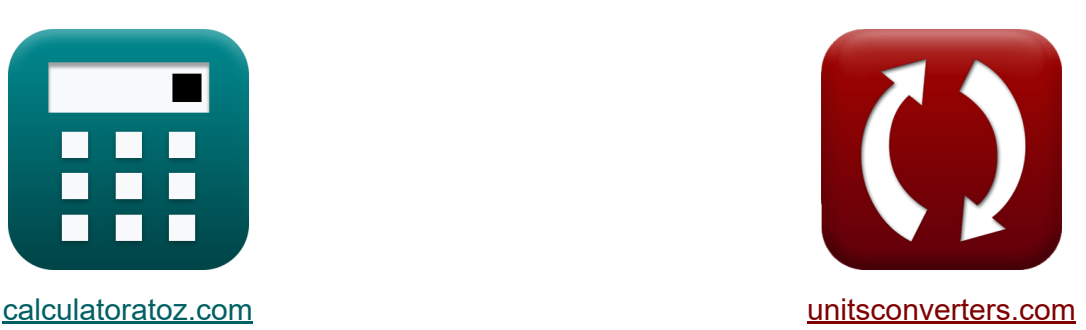

# **Цепь асинхронного двигателя Формулы**

Примеры!

[Калькуляторы!](https://www.calculatoratoz.com/ru) Примеры! [Преобразования!](https://www.unitsconverters.com/ru)

Закладка **[calculatoratoz.com](https://www.calculatoratoz.com/ru)**, **[unitsconverters.com](https://www.unitsconverters.com/ru)**

Самый широкий охват калькуляторов и рост - **30 000+ калькуляторов!** Расчет с разными единицами измерения для каждой переменной - **Встроенное преобразование единиц измерения!** Самая широкая коллекция измерений и единиц измерения - **250+**

**измерений!**

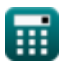

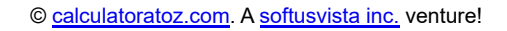

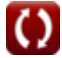

### Не стесняйтесь ПОДЕЛИТЬСЯ этим документом с друзьями!

*[Пожалуйста, оставьте свой отзыв здесь...](https://docs.google.com/forms/d/e/1FAIpQLSf4b4wDgl-KBPJGChMJCxFlqrHvFdmw4Z8WHDP7MoWEdk8QOw/viewform?usp=pp_url&entry.1491156970=%D0%A6%D0%B5%D0%BF%D1%8C%20%D0%B0%D1%81%D0%B8%D0%BD%D1%85%D1%80%D0%BE%D0%BD%D0%BD%D0%BE%D0%B3%D0%BE%20%D0%B4%D0%B2%D0%B8%D0%B3%D0%B0%D1%82%D0%B5%D0%BB%D1%8F%20%D0%A4%D0%BE%D1%80%D0%BC%D1%83%D0%BB%D1%8B)*

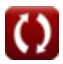

### **Список 28 Цепь асинхронного двигателя Формулы**

### **Цепь асинхронного двигателя**

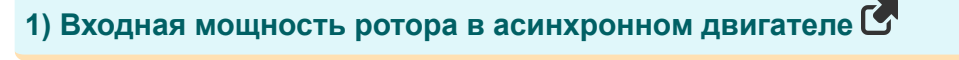

$$
\textbf{K}\boxed{P_{in(r)}=P_{in}-P_{sl}}
$$

$$
\boxed{\textbf{ex}}\boxed{7.8\text{W} = 40\text{W} - 32.2\text{W}}
$$

**2) Заданная частота Количество полюсов в асинхронном двигателе** 

$$
\begin{array}{ll}\n\textbf{f} & \textbf{f} = \frac{\textbf{n} \cdot \textbf{N}_{\text{s}}}{120} \\
\textbf{ex} & \text{54.66371Hz} = \frac{\textbf{4} \cdot 15660 \text{rev/min}}{120} \\
\textbf{3) 3aqanhaa vactora poropa 4actora nurahus } \\
\textbf{f} & \textbf{f} = \textbf{s} \cdot \textbf{f} \\
\textbf{f} & \textbf{f} = \textbf{s} \cdot \textbf{f}\n\end{array}
$$

$$
\boxed{\textbf{ex}}[10.374\text{Hz} = 0.19\cdot54.6\text{Hz}]
$$

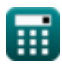

**[Открыть калькулятор](https://www.calculatoratoz.com/ru/rotor-input-power-in-induction-motor-calculator/Calc-38858)** 

*Induction Motor Circuit Formulas...* 4/15

**4) Индуктивное напряжение при заданной мощности**

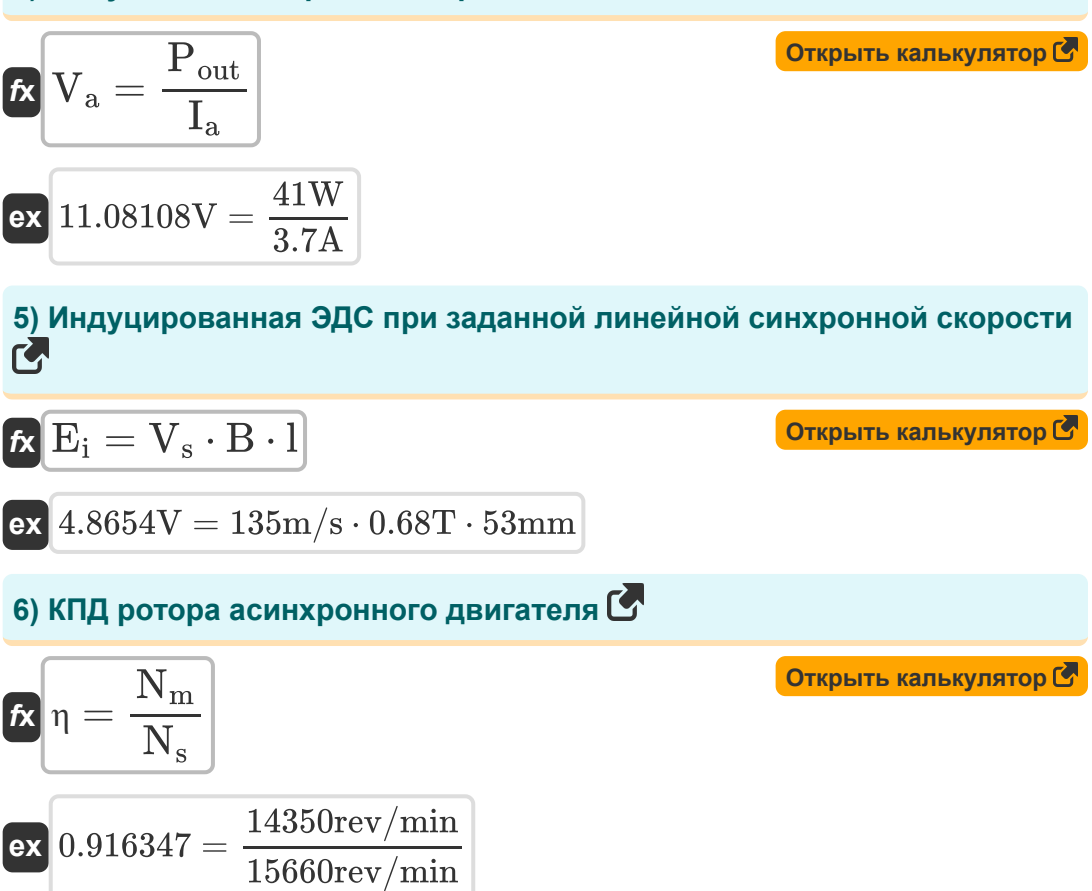

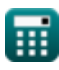

*Induction Motor Circuit Formulas...* 5/15

**[Открыть калькулятор](https://www.calculatoratoz.com/ru/torque-of-induction-motor-under-running-condition-calculator/Calc-1192)  [Открыть калькулятор](https://www.calculatoratoz.com/ru/linear-synchronous-speed-calculator/Calc-38710)  [Открыть калькулятор](https://www.calculatoratoz.com/ru/maximum-running-torque-calculator/Calc-1193)  [Открыть калькулятор](https://www.calculatoratoz.com/ru/power-converted-in-induction-motor-calculator/Calc-1149)  7) Крутящий момент асинхронного двигателя в рабочем состоянии**  *f***<b>x**</del>  $\tau =$ **ex 8) Линейная синхронная скорость**  $f_{\mathbf{X}}\overline{\mathbf{V}}_{\mathrm{s}} = 2\cdot\overline{\mathbf{w}\cdot\mathbf{f}}_{\mathrm{line}}$ **ex** 135m/s = 2 ⋅ 150mm ⋅ 450Hz **9) Максимальный рабочий крутящий момент**   $\frac{1}{\hbar}$   $\frac{1}{\tau_{\textrm{run}}}$   $=$  $ext{ } 0.181512N^{*}m = 0$ **10) Мощность, преобразованная в асинхронном двигателе**   $\mathbf{f}$ **x**  $\overline{\mathbf{P}_{\text{conv}} = \mathbf{P}_{\text{ag}} - \mathbf{P}_{\text{r(cu)}}}$  $\overline{\textbf{ex}}$  10.45W  $=12\text{W}-1.55\text{W}$  $3 \cdot \text{s} \cdot \text{E}^2 \cdot \text{R}$  $\overline{2\cdot \pi \cdot \mathrm{N_{s}}\cdot\left(\mathrm{R}^{2}+\left(\mathrm{X}^{2}\cdot \mathrm{s}\right)\right)}$  $0.057962N^*m =$  $3 \cdot 0.19 \cdot (305.8 \text{V})^2 \cdot 14.25 \Omega$  $2\cdot\pi\cdot15660\mathrm{rev/min}\cdot\Bigl((14.25\Omega)^2+\Bigl((75\Omega)^2\cdot0.19\Bigr)\Bigr)\,.$  $\overline{3\cdot\text{E}^2}$  $\overline{4\cdot\pi\cdot\mathrm{N_s}\cdot\mathrm{X}}$  $3 \cdot (305.8 V)^2$  $4\cdot\pi\cdot 15660\mathrm{rev/min}\cdot 75\Omega$ 

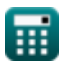

*Induction Motor Circuit Formulas...* 6/15

11) Полная механическая мощность в асинхронном двигателе 
$$
\bullet
$$
  
\n $\mathbf{f} \times \mathbf{P}_{\rm m} = (1 - s) \cdot \mathbf{P}_{\rm in}$ \n $\bullet$   
\n $\mathbf{f} \times \mathbf{P}_{\rm m} = (1 - 0.19) \cdot 40$ W\n\n12) Погери в меди ротора в асинхронном двигателе  $\bullet$ \n $\mathbf{f} \times \mathbf{P}_{\rm r (cu)} = 3 \cdot \mathbf{I}_{\rm r}^2 \cdot \mathbf{R}_{\rm r}$ \n $\bullet$   
\n $\mathbf{f} \times \mathbf{P}_{\rm r (cu)} = 3 \cdot \left(0.285 \text{A}\right)^2 \cdot 6.4 \Omega$ \n\n13) Потери меди в роторе при заданиой входной мощности ротора  $\bullet$ \n $\mathbf{f} \times \mathbf{P}_{\rm r (cu)} = s \cdot \mathbf{P}_{\rm in(r)}$ \n $\bullet$   
\n $\mathbf{f} \times \mathbf{P}_{\rm r (cu)} = 3 \cdot \mathbf{I}_{\rm s}^2 \cdot \mathbf{R}_{\rm s}$ \n $\mathbf{f} \times \mathbf{P}_{\rm s (cu)} = 3 \cdot \mathbf{I}_{\rm s}^2 \cdot \mathbf{R}_{\rm s}$ \n $\bullet$   
\n $\mathbf{f} \times \mathbf{P}_{\rm s (cu)} = 3 \cdot \mathbf{I}_{\rm s}^2 \cdot \mathbf{R}_{\rm s}$ \n $\bullet$   
\n $\mathbf{f} \times \mathbf{S} = \frac{\mathbf{R}}{\mathbf{X}}$ \n $\mathbf{f} \times \mathbf{S} = \frac{\mathbf{R}}{\mathbf{X}}$ \n $\mathbf{f} \times \mathbf{S} = \frac{\mathbf{R}}{\mathbf{X}}$ \n $\mathbf{f} \times \mathbf{S} = \frac{14.25 \Omega}{75 \Omega}$ 

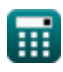

*Induction Motor Circuit Formulas...* 7/15

**16) Пусковой момент асинхронного двигателя** 

$$
\pmb{\kappa}\text{ }\tau=\frac{3\cdot E^{2}\cdot R}{2\cdot \pi\cdot N_{s}\cdot\left(R^{2}+X^{2}\right)}\\ \pmb{\kappa}\text{ } \frac{6}{2\cdot \pi\cdot N_{s}\cdot\left(R^{2}+X^{2}\right)}\\ \text{ } \rho= \frac{3\cdot \left(305.8 \text{V}\right)^{2}\cdot 14.25 \Omega}{2\cdot \pi\cdot 15660 \text{rev/min}\cdot\left(\left(14.25 \Omega\right)^{2}+\left(75 \Omega\right)^{2}\right)}\\
$$

#### **17) Реактивное сопротивление с учетом проскальзывания при максимальном крутящем моменте**

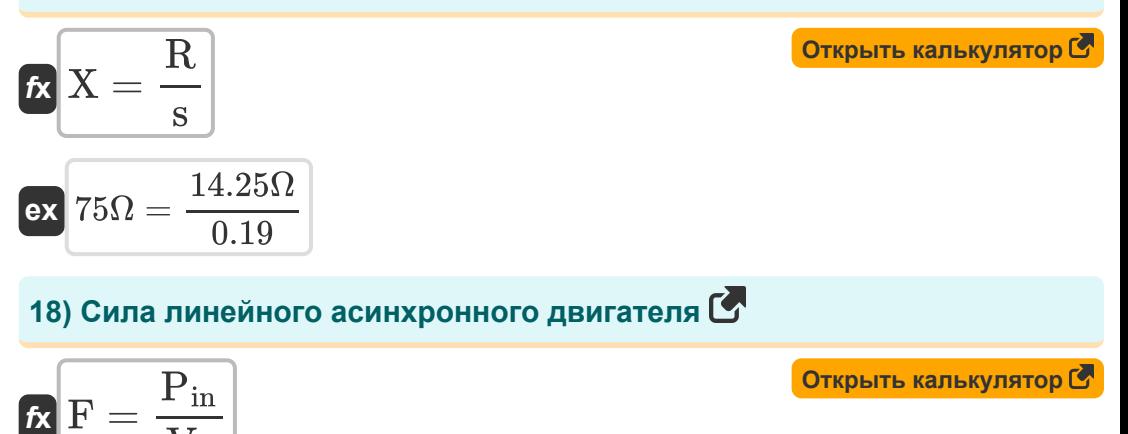

$$
ex \boxed{0.296296N = \frac{40W}{135m/s}}
$$

 $\overline{{\rm V}_{\rm s}}$ 

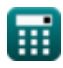

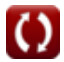

*Induction Motor Circuit Formulas...* 8/15

**19) Синхронная скорость асинхронного двигателя с учетом КПД** 

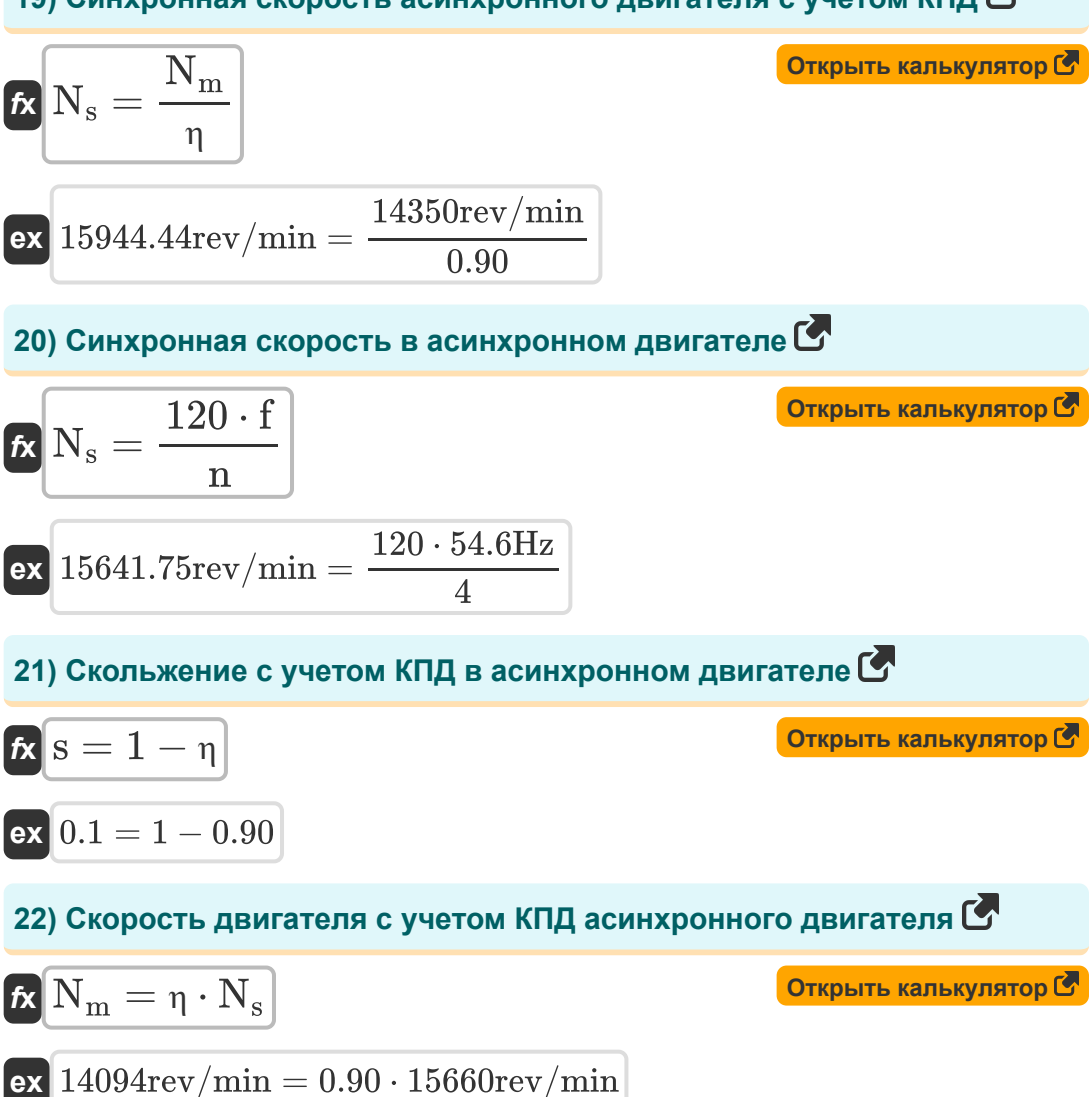

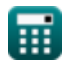

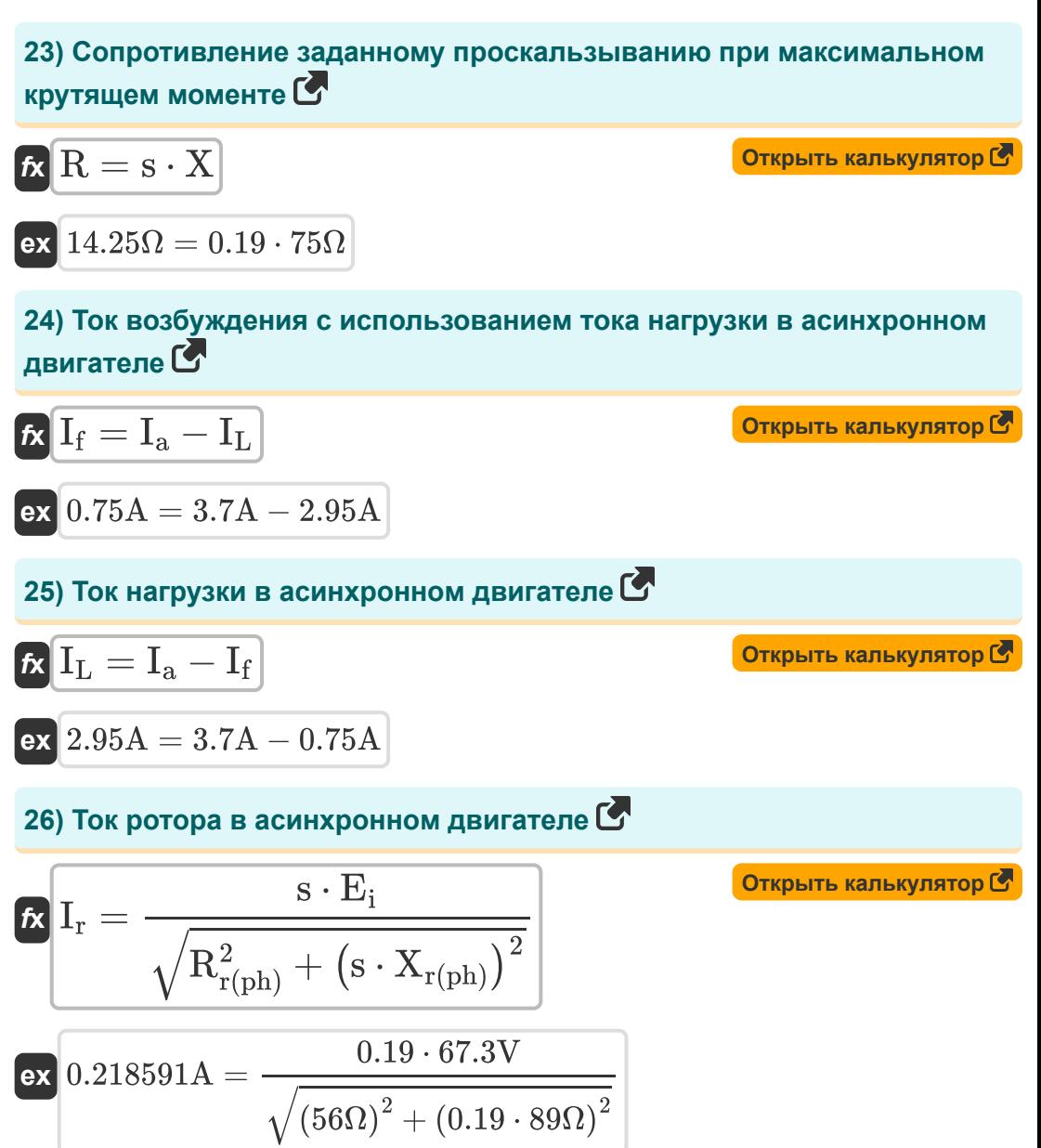

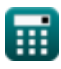

*Induction Motor Circuit Formulas...* 10/15

**27) Ток якоря при заданной мощности в асинхронном двигателе** 

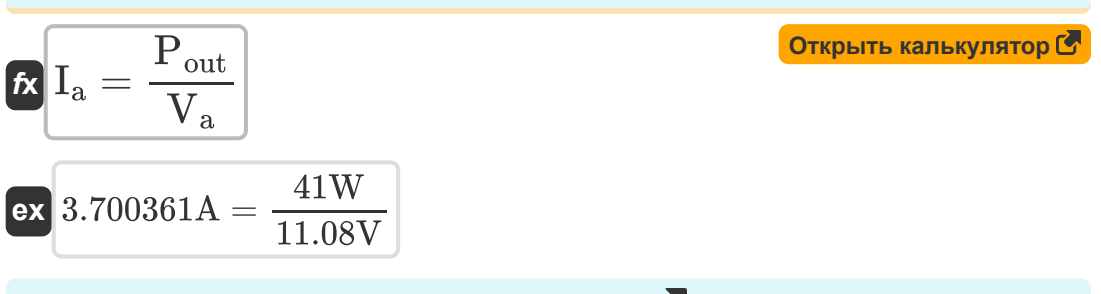

**28) Шаг-фактор в асинхронном двигателе** 

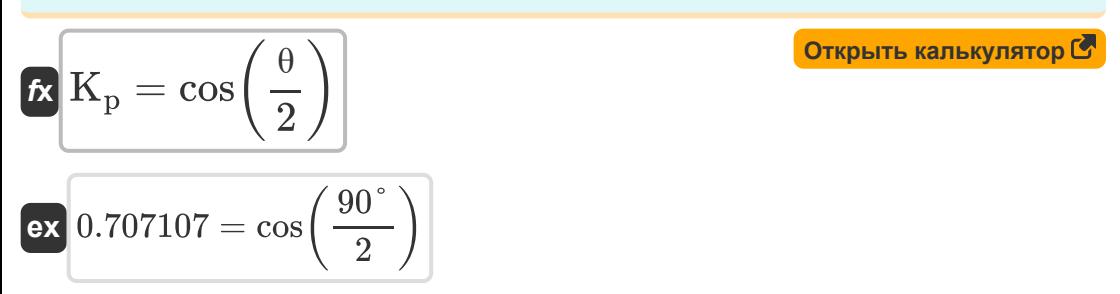

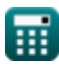

### **Используемые переменные**

- **B** Плотность магнитного потока *(Тесла)*
- **E** ЭДС *(вольт)*
- **E<sup>i</sup>** Наведенная ЭДС *(вольт)*
- **f** Частота *(Герц)*
- **F** Сила *(Ньютон)*
- **f line** Частота линии *(Герц)*
- **f r** Частота ротора *(Герц)*
- **I<sup>a</sup>** Ток якоря *(Ампер)*
- **I<sup>f</sup>** Полевой ток *(Ампер)*
- **IL** Ток нагрузки *(Ампер)*
- **Ir** ток ротора *(Ампер)*
- **Is** ток статора *(Ампер)*
- **K<sup>p</sup>** Фактор шага
- **l** Длина проводника *(Миллиметр)*
- **n** Количество полюсов
- **N<sup>m</sup>** Скорость двигателя *(оборотов в минуту)*
- **N<sup>s</sup>** Синхронная скорость *(оборотов в минуту)*
- **Pag** Мощность воздушного зазора *(Ватт)*
- **Pconv** Преобразованная мощность *(Ватт)*
- **Pin** Входная мощность *(Ватт)*
- **Pin(r)** Входная мощность ротора *(Ватт)*

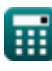

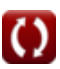

*Induction Motor Circuit Formulas...* 12/15

- **P<sup>m</sup>** Механическая мощность *(Ватт)*
- **Pout** Выходная мощность *(Ватт)*
- **Pr(cu)** Потери меди в роторе *(Ватт)*
- **Ps(cu)** Потери меди в статоре *(Ватт)*
- **Psl** Потери в статоре *(Ватт)*
- **R** Сопротивление *(ом)*
- **R<sup>r</sup>** Сопротивление ротора *(ом)*
- **Rr(ph)** Сопротивление ротора на фазу *(ом)*
- **R<sup>s</sup>** Сопротивление статора *(ом)*
- **s** Соскальзывать
- **V<sup>a</sup>** Напряжение якоря *(вольт)*
- **V<sup>s</sup>** Линейная синхронная скорость *(метр в секунду)*
- **w** Ширина шага полюса *(Миллиметр)*
- **X** реактивное сопротивление *(ом)*
- **Xr(ph)** Реактивное сопротивление ротора на фазу *(ом)*
- **η** Эффективность
- **θ** Короткий угол наклона *(степень)*
- **τ** Крутящий момент *(Ньютон-метр)*
- **τrun** Рабочий крутящий момент *(Ньютон-метр)*

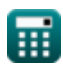

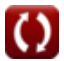

## **Константы, функции, используемые измерения**

- постоянная: **pi**, 3.14159265358979323846264338327950288 *De constante van Archimedes*
- Функция: **cos**, cos(Angle) *De cosinus van een hoek is de verhouding van de zijde grenzend aan de hoek tot de hypotenusa van de driehoek.*
- Функция: **sqrt**, sqrt(Number) *Een vierkantswortelfunctie is een functie die een niet-negatief getal als invoer neemt en de vierkantswortel van het gegeven invoergetal retourneert.*
- Измерение: **Длина** in Миллиметр (mm) *Длина Преобразование единиц измерения*
- Измерение: **Электрический ток** in Ампер (A) *Электрический ток Преобразование единиц измерения*
- Измерение: **Скорость** in метр в секунду (m/s) *Скорость Преобразование единиц измерения*
- Измерение: **Сила** in Ватт (W) *Сила Преобразование единиц измерения*
- Измерение: **Сила** in Ньютон (N) *Сила Преобразование единиц измерения*
- Измерение: **Угол** in степень (°) *Угол Преобразование единиц измерения*
- Измерение: **Частота** in Герц (Hz) *Частота Преобразование единиц измерения*
- Измерение: **Электрическое сопротивление** in ом (Ω) *Электрическое сопротивление Преобразование единиц измерения*

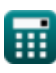

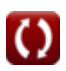

*Induction Motor Circuit Formulas...* 14/15

- Измерение: **Плотность магнитного потока** in Тесла (T) *Плотность магнитного потока Преобразование единиц измерения* M
- Измерение: **Электрический потенциал** in вольт (V) *Электрический потенциал Преобразование единиц измерения*
- Измерение: **Угловая скорость** in оборотов в минуту (rev/min) *Угловая скорость Преобразование единиц измерения*
- Измерение: **Крутящий момент** in Ньютон-метр (N\*m) *Крутящий момент Преобразование единиц измерения*

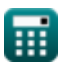

### **Проверьте другие списки формул**

**Цепь асинхронного двигателя Формулы**

Не стесняйтесь ПОДЕЛИТЬСЯ этим документом с друзьями!

### **PDF Доступен в**

[English](https://www.calculatoratoz.com/PDF/Nodes/10188/Induction-motor-circuit-Formulas_en.PDF) [Spanish](https://www.calculatoratoz.com/PDF/Nodes/10188/Induction-motor-circuit-Formulas_es.PDF) [French](https://www.calculatoratoz.com/PDF/Nodes/10188/Induction-motor-circuit-Formulas_fr.PDF) [German](https://www.calculatoratoz.com/PDF/Nodes/10188/Induction-motor-circuit-Formulas_de.PDF) [Russian](https://www.calculatoratoz.com/PDF/Nodes/10188/Induction-motor-circuit-Formulas_ru.PDF) [Italian](https://www.calculatoratoz.com/PDF/Nodes/10188/Induction-motor-circuit-Formulas_it.PDF) [Portuguese](https://www.calculatoratoz.com/PDF/Nodes/10188/Induction-motor-circuit-Formulas_pt.PDF) [Polish](https://www.calculatoratoz.com/PDF/Nodes/10188/Induction-motor-circuit-Formulas_pl.PDF) [Dutch](https://www.calculatoratoz.com/PDF/Nodes/10188/Induction-motor-circuit-Formulas_nl.PDF)

*3/15/2024 | 7:36:45 AM UTC [Пожалуйста, оставьте свой отзыв здесь...](https://docs.google.com/forms/d/e/1FAIpQLSf4b4wDgl-KBPJGChMJCxFlqrHvFdmw4Z8WHDP7MoWEdk8QOw/viewform?usp=pp_url&entry.1491156970=%D0%A6%D0%B5%D0%BF%D1%8C%20%D0%B0%D1%81%D0%B8%D0%BD%D1%85%D1%80%D0%BE%D0%BD%D0%BD%D0%BE%D0%B3%D0%BE%20%D0%B4%D0%B2%D0%B8%D0%B3%D0%B0%D1%82%D0%B5%D0%BB%D1%8F%20%D0%A4%D0%BE%D1%80%D0%BC%D1%83%D0%BB%D1%8B)*

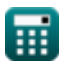